# <span id="page-0-0"></span>CV5-Calcul d'un tabouret en éléments coque (2D)

#### [Calcul](https://apprendre-la-cao.go.yo.fr/category/cv5/calcul/) [CV5](https://apprendre-la-cao.go.yo.fr/category/cv5/)

 $A - 014h00$  $A - 014h00$ 

Le calcul par éléments finis ne se limite pas aux éléments volumiques, notamment les tétraèdres proposés par défaut par Catia quelque soit la géométrie.

En fait, les éléments 3D sont apparus tardivement dans l'histoire du Calcul par éléments finis car il a fallu attendre l'apparition de machines toujours plus puissantes pour manipuler des matrices d'autant plus lourdes qu'il y a de nœuds dans chaque élément et que le modèle est discrétisé finement.

Voyons pour illustrer cela un rapide calcul sur …

#### Sommaire [\[Cacher\]](#page-0-0)

- 1 Un tabouret maillé en [éléments](#page-0-1) coque puis calculé sur Catia V5
	- 1.1 La vidéo sur le calcul du [tabouret](#page-1-0)
	- 1.2 Article [associé](#page-2-0) à la vidéo
	- 1.3 Le tabouret en [plastique](#page-3-0)
	- 1.4 [Conclusion:](#page-5-0)

## <span id="page-0-1"></span>Un tabouret maillé en

# éléments coque puis calculé sur Catia V5

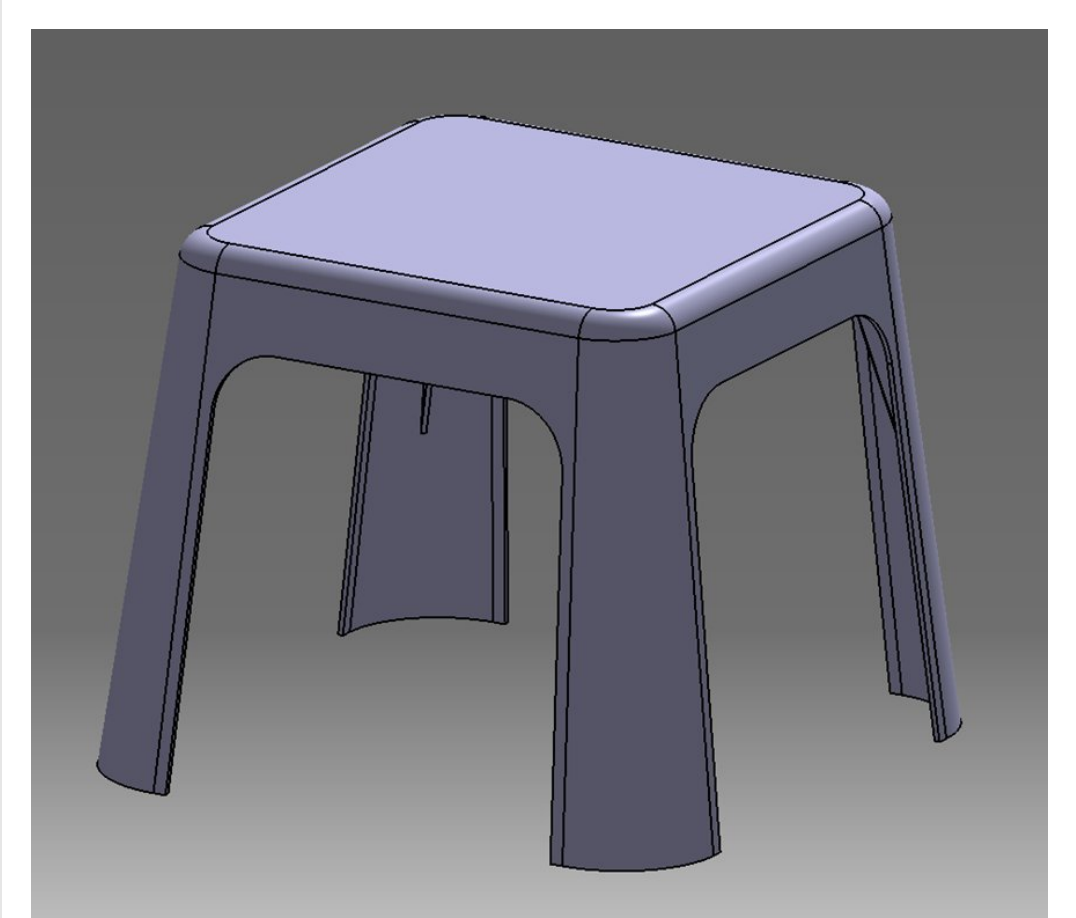

## <span id="page-1-0"></span>La vidéo sur le calcul du tabouret

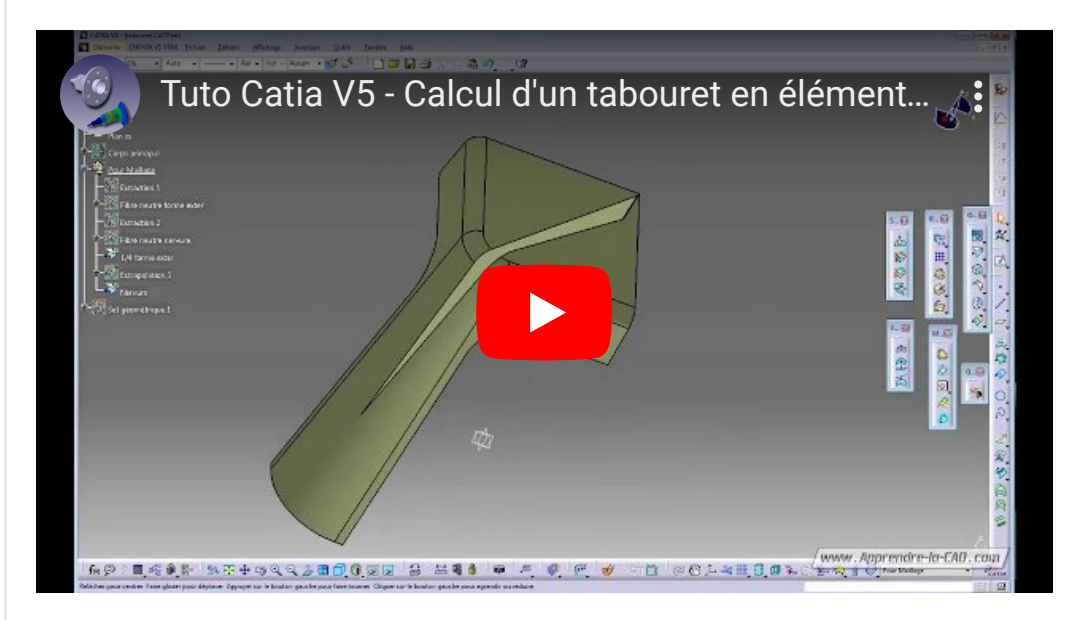

# <span id="page-2-0"></span>Article associé à la vidéo

Les ordinateurs personnels sont maintenant assez puissants et nous permettent aujourd'hui de réaliser chez nous des calculs aux éléments finis de pièces présentant un nombre modeste mais tout de même important de nœuds. C'est incroyable si l'on se replace dans ce contexte ne serait-ce que dans la décennie 90.

Quoi qu'il en soit et quels que soient les performances de la machine, il existe une limite en nombre de nœuds à traiter dans le modèle.

Vous aurez alors compris que les éléments solides (tétraèdre, hexaèdres,...) sont **gourmands** en mémoire vive et demandent plus d'efforts d'un point de vue calcul pour le processeur que des éléments 2D (triangles, carrés) voire 1D (barre, poutres).

Pour exemple, *imaginez alors une feuille* carrée de métal de 2mm d'épaisseur et de 200mm de côté.

Pour la mailler avec des éléments coque, on peut facilement tracer des éléments carrés de 10mm de côté.

Il en faut alors  $(200/10)^2$ = 400 éléments et 441nœuds ! Il suffira alors de dire à Catia que ces éléments ont virtuellement une épaisseur de 2mm pour calculer les contraintes.

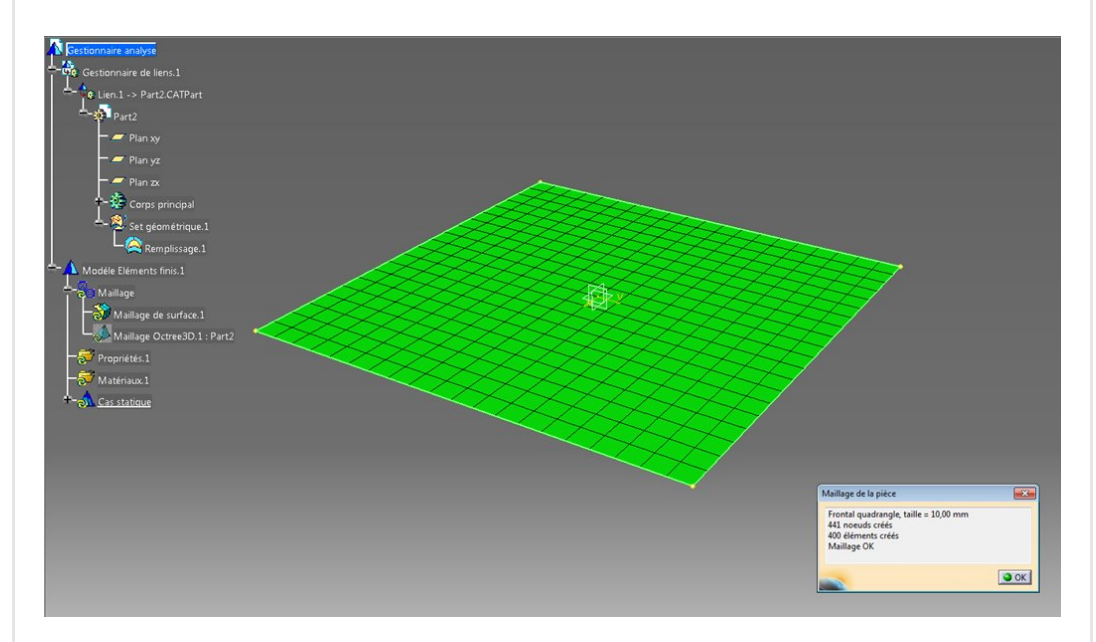

Pour la mailler avec des éléments solides (tétraèdre) comme le propose Catia, il faut au moins 3 éléments dans l'épaisseur, sans quoi il n'y a pas assez de nœuds pour garantir une évaluation correcte des contraintes.

### Cela nous impose donc la taille des éléments donc au mieux 2mm/3=0.7 mm

Avec l'option parabolique (=éléments quadratiques c.à.d. avec un nœud au milieu de chaque arête) il faut alors

1 765 404 éléments pour remplir le volume et pas moins de 2 758 224 nœuds !!!!

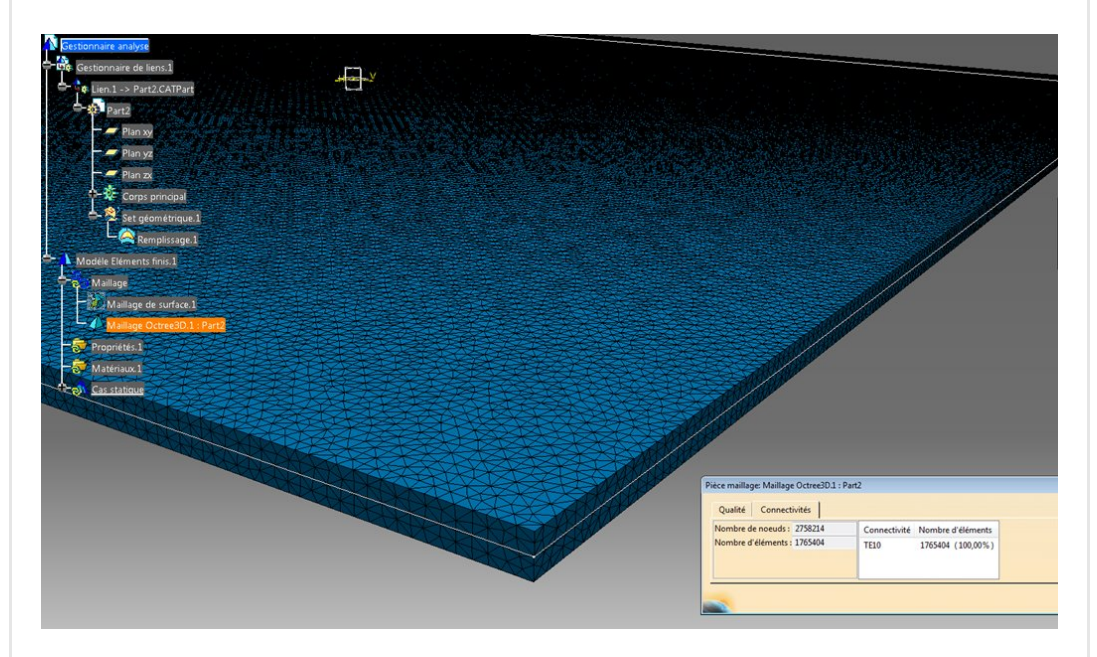

Imaginer la **lourdeur du modèle**. Rien que le temps nécessaire à mailler la pièce semble interminable.

Évidemment, le résultat (contraintes, déplacements) sera le même alors pourquoi utiliser des éléments solides dans ce cas, c'est inapproprié !

## <span id="page-3-0"></span>Le tabouret en plastique

Le tabouret est typiquement une pièce qui doit être maillées avec des éléments coque car (il s'agit ici d'une pièce en plastique moulé) son épaisseur (4 mm) est très inférieure à ses dimensions. (environs 400 mm de coté avec de larges surfaces).

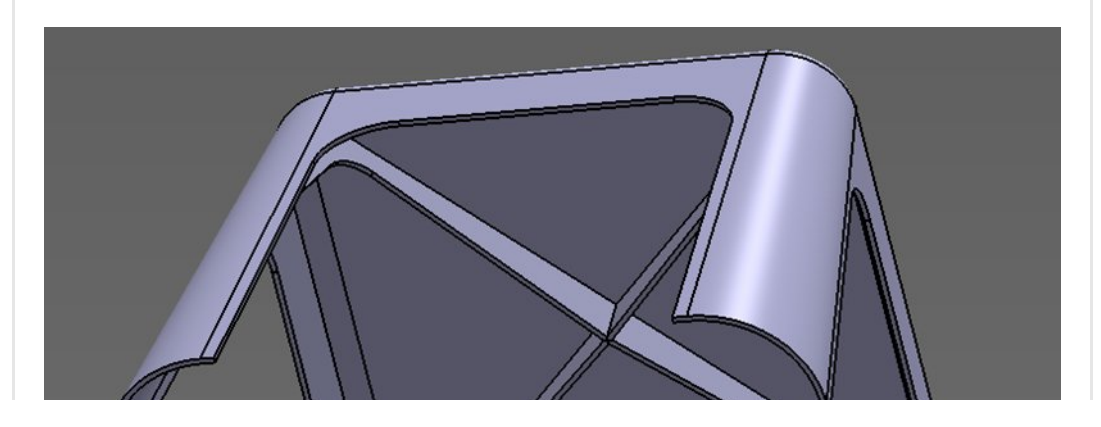

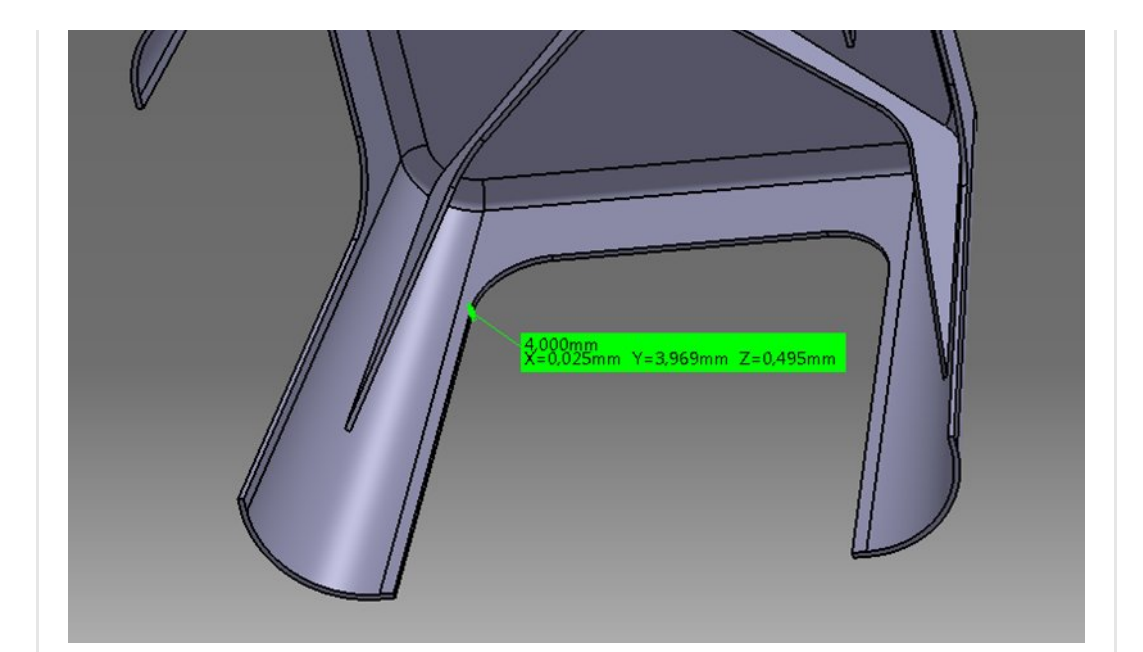

Pour réaliser un maillage coque, il faut avoir un support surfacique.

Ici, c'est la peau en fibre neutre qu'il faut extraire de la géométrie solide.

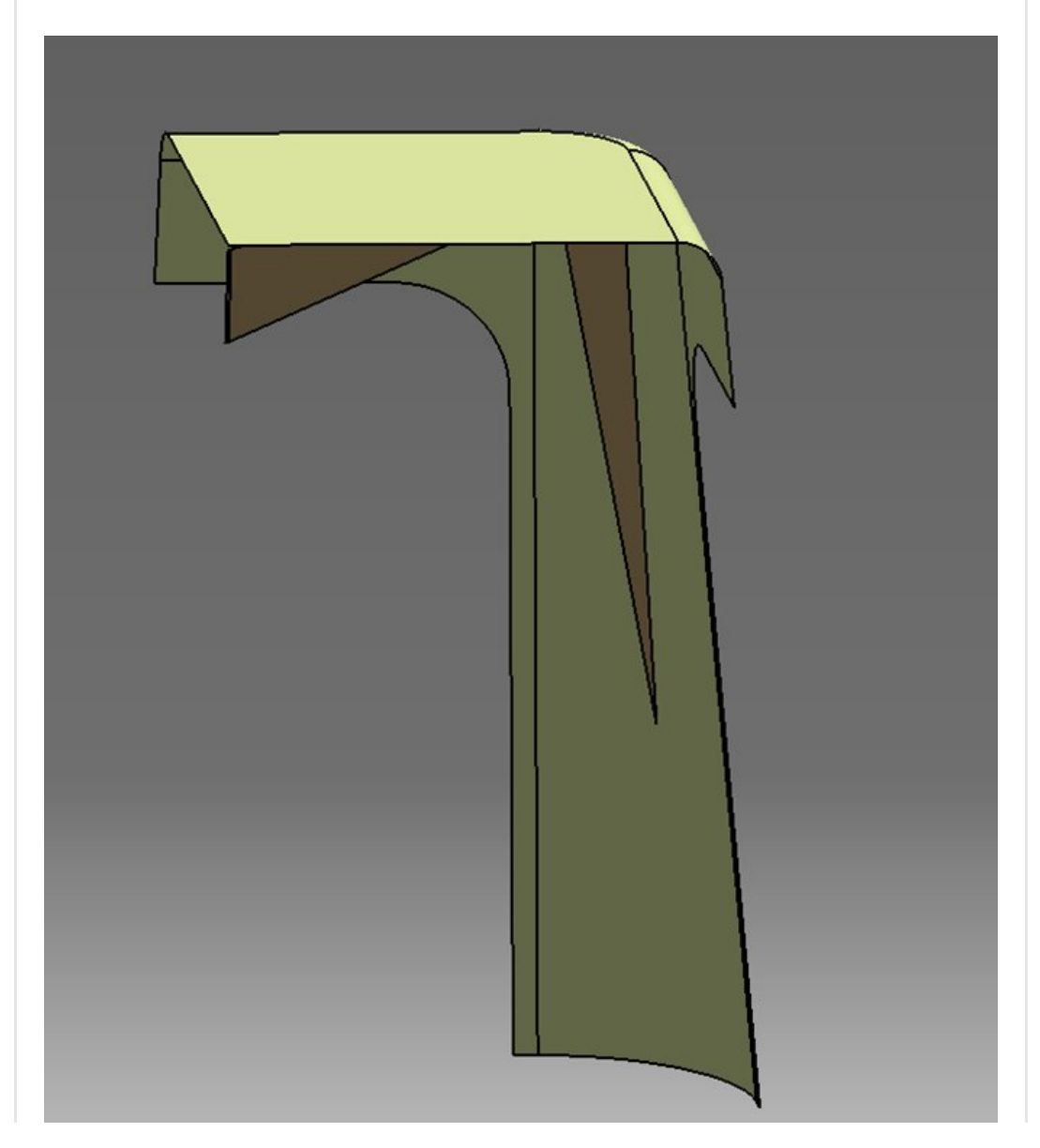

On a alors deux surfaces que l'on peut mailler en éléments 2D (triangles ou rectangles) en prenant soin de capturer les nœuds des maillages précédents afin d'assurer une continuité de matière.

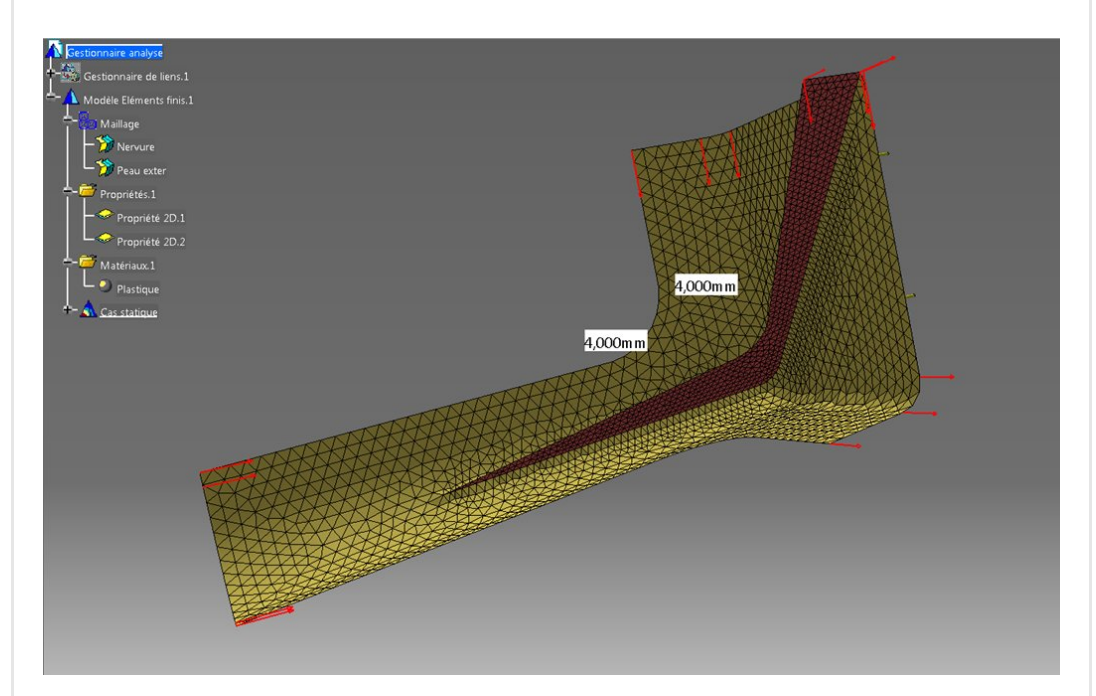

Le calcul tourne bien plus vite qu'avec de trop nombreux éléments solides et donne les valeurs espérées.

## <span id="page-5-0"></span>[Conclusion:](https://apprendre-la-cao.go.yo.fr/wp-content/uploads/2017/09/image-9.png)

Voici un exemple typique dans lequel un maillage solide n'est pas approprié pour réaliser un calcul FEM.

Pour réaliser un maillage coque, il faut d'abord passer par l'extraction de faces puis le décalage pour se trouver en fibre neutre.

Cela représente un *travail préparatoire* supplémentaire mais c'est la seule méthode pour calculer ce genre de pièce.

J'espère que cette vidéo vous a plu.

N'hésitez pas à partager et parler de cet article sur les réseaux sociaux ; )

No Tag

[PREVIOUS](https://apprendre-la-cao.go.yo.fr/cv5-comment-faire-une-brosse-a-dent-en-solide-sur-catia/) POST [NEXT](https://apprendre-la-cao.go.yo.fr/cv5-modeliser-simplement-un-coeur-sur-catia-v5/) POST AND REVIOUS POST OF THE SECOND ASSAULT AND REVIOUS POST OF THE SECOND ASSAULT ASSAULT AND REVIOUS POST OF THE SECOND ASSAULT ASSAULT AS A SECOND ASSAULT ASSAULT ASSAULT. A SECOND ASSAULT ASSAULT. A

## 2 Responses

<span id="page-6-0"></span>Primus dit : 19 [septembre](#page-6-0) 2017 à 17h59

Encore un tuto trés instructif, plein de conseils qui peuvent simplifier la vie.

Merci pour ce retour d'expérience.

#### [RÉPONDRE](#page-6-1)

<span id="page-6-2"></span>[PSX59](http://www.https//apprendre-la-cao.go.yo.fr) dit : 19 [septembre](#page-6-2) 2017 à 18h59

Bonjour Primus, Merci pour ce commentaire, c'est vraiment sympa. Il y a tant de choses à savoir sur le Calcul par éléments finis. J'aurai encore d'autres choses à raconter ; )

[RÉPONDRE](#page-6-1)

### <span id="page-6-1"></span>Laisser un commentaire

Votre adresse e-mail ne sera pas publiée. Les champs obligatoires sont indiqués avec \*

Commentaire \*

Nom \*

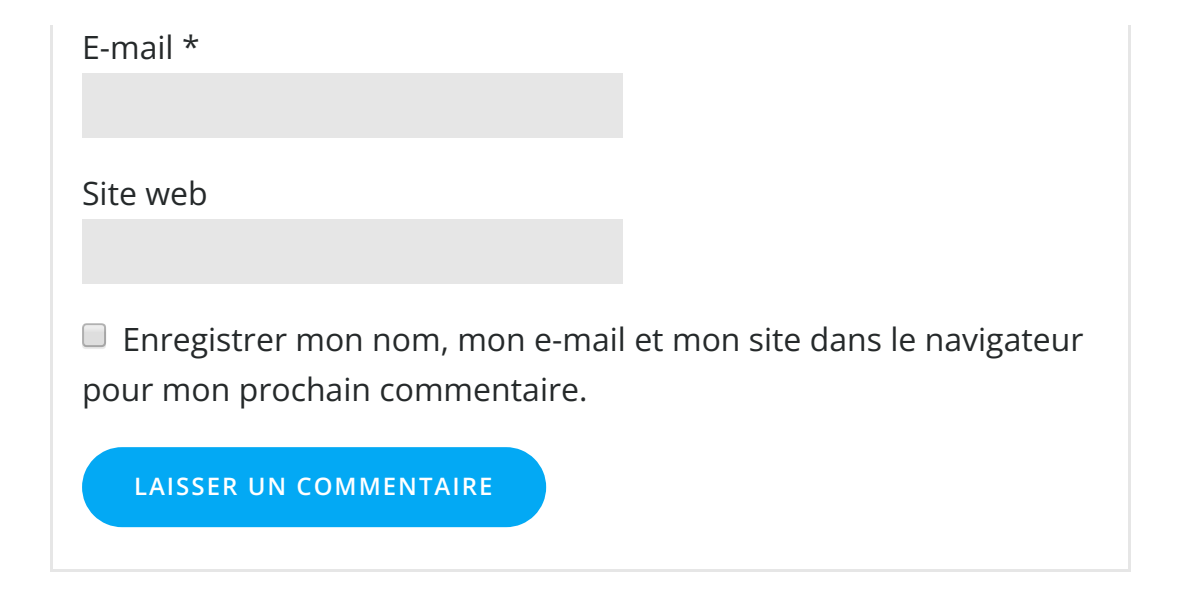

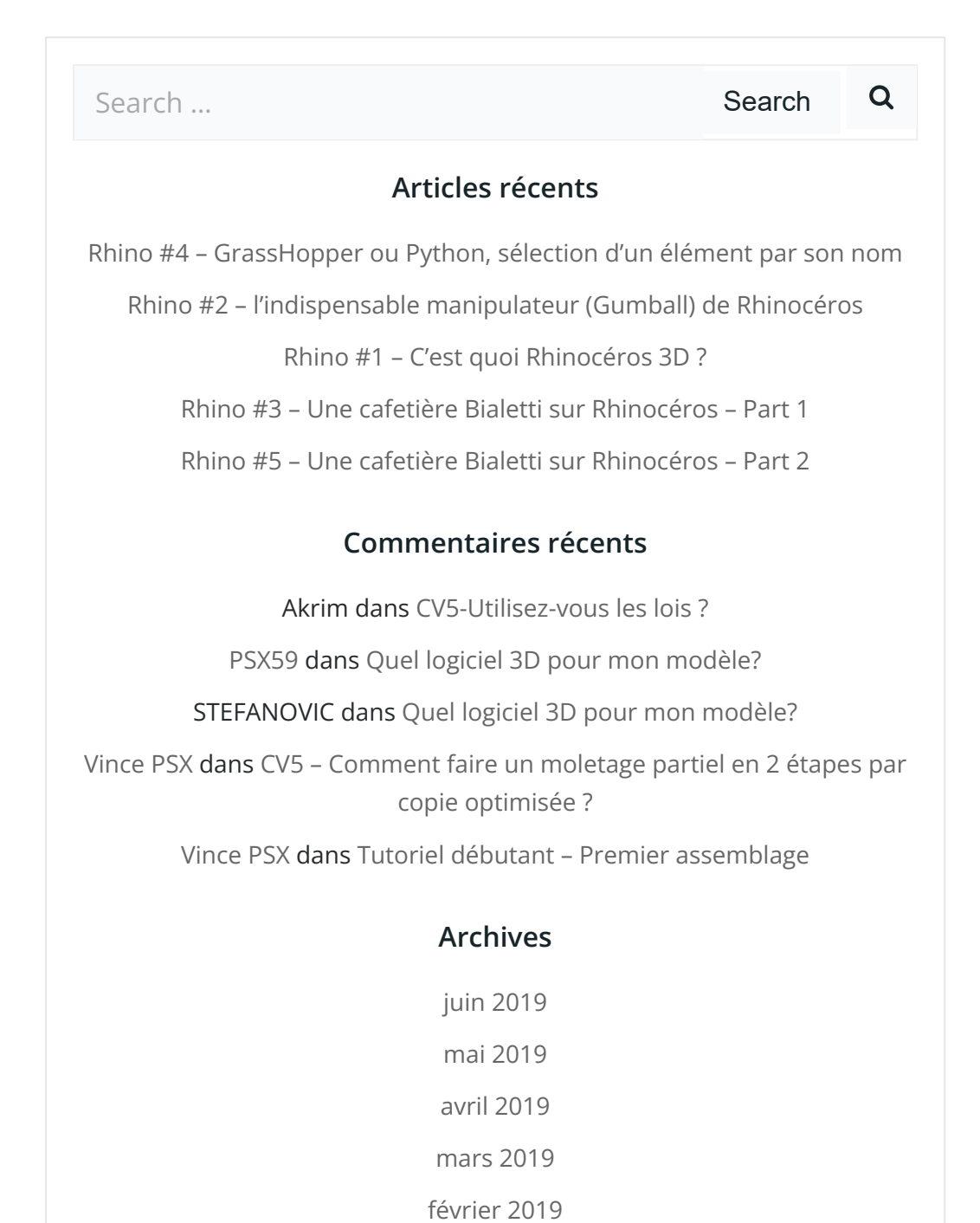

[janvier](https://apprendre-la-cao.go.yo.fr/2019/01/) 2019 [décembre](https://apprendre-la-cao.go.yo.fr/2018/12/) 2018 [novembre](https://apprendre-la-cao.go.yo.fr/2018/11/) 2018 [octobre](https://apprendre-la-cao.go.yo.fr/2018/10/) 2018 [septembre](https://apprendre-la-cao.go.yo.fr/2018/09/) 2018 août [2018](https://apprendre-la-cao.go.yo.fr/2018/08/) [juillet](https://apprendre-la-cao.go.yo.fr/2018/07/) 2018 juin [2018](https://apprendre-la-cao.go.yo.fr/2018/06/) mai [2018](https://apprendre-la-cao.go.yo.fr/2018/05/) avril [2018](https://apprendre-la-cao.go.yo.fr/2018/04/) [mars](https://apprendre-la-cao.go.yo.fr/2018/03/) 2018 [février](https://apprendre-la-cao.go.yo.fr/2018/02/) 2018 [janvier](https://apprendre-la-cao.go.yo.fr/2018/01/) 2018 [décembre](https://apprendre-la-cao.go.yo.fr/2017/12/) 2017 [novembre](https://apprendre-la-cao.go.yo.fr/2017/11/) 2017 [octobre](https://apprendre-la-cao.go.yo.fr/2017/10/) 2017 [septembre](https://apprendre-la-cao.go.yo.fr/2017/09/) 2017 août [2017](https://apprendre-la-cao.go.yo.fr/2017/08/) [juillet](https://apprendre-la-cao.go.yo.fr/2017/07/) 2017 juin [2017](https://apprendre-la-cao.go.yo.fr/2017/06/) mai [2017](https://apprendre-la-cao.go.yo.fr/2017/05/) avril [2017](https://apprendre-la-cao.go.yo.fr/2017/04/) [mars](https://apprendre-la-cao.go.yo.fr/2017/03/) 2017 [février](https://apprendre-la-cao.go.yo.fr/2017/02/) 2017 [janvier](https://apprendre-la-cao.go.yo.fr/2017/01/) 2017 [décembre](https://apprendre-la-cao.go.yo.fr/2016/12/) 2016 [novembre](https://apprendre-la-cao.go.yo.fr/2016/11/) 2016 [octobre](https://apprendre-la-cao.go.yo.fr/2016/10/) 2016 [septembre](https://apprendre-la-cao.go.yo.fr/2016/09/) 2016 août [2016](https://apprendre-la-cao.go.yo.fr/2016/08/) [juillet](https://apprendre-la-cao.go.yo.fr/2016/07/) 2016 juin [2016](https://apprendre-la-cao.go.yo.fr/2016/06/) mai [2016](https://apprendre-la-cao.go.yo.fr/2016/05/)

avril [2016](https://apprendre-la-cao.go.yo.fr/2016/04/)

[mars](https://apprendre-la-cao.go.yo.fr/2016/03/) 2016

[février](https://apprendre-la-cao.go.yo.fr/2016/02/) 2016

[janvier](https://apprendre-la-cao.go.yo.fr/2016/01/) 2016

[décembre](https://apprendre-la-cao.go.yo.fr/2015/12/) 2015

[novembre](https://apprendre-la-cao.go.yo.fr/2015/11/) 2015

[octobre](https://apprendre-la-cao.go.yo.fr/2015/10/) 2015

[septembre](https://apprendre-la-cao.go.yo.fr/2015/09/) 2015

août [2015](https://apprendre-la-cao.go.yo.fr/2015/08/)

[juillet](https://apprendre-la-cao.go.yo.fr/2015/07/) 2015

juin [2015](https://apprendre-la-cao.go.yo.fr/2015/06/)

### Catégories

[Calcul](https://apprendre-la-cao.go.yo.fr/category/cv5/calcul/)

[CV5](https://apprendre-la-cao.go.yo.fr/category/cv5/)

[Evolve](https://apprendre-la-cao.go.yo.fr/category/evolve/)

[Fusion](https://apprendre-la-cao.go.yo.fr/category/fusion-360/) 360

Non [classé](https://apprendre-la-cao.go.yo.fr/category/non-classe/)

[Python](https://apprendre-la-cao.go.yo.fr/category/cv5/python/)

[Rhino](https://apprendre-la-cao.go.yo.fr/category/rhino/)

[Usinage](https://apprendre-la-cao.go.yo.fr/category/cv5/usinage/)

[Vb.Net](https://apprendre-la-cao.go.yo.fr/category/cv5/vb-net/)

[ZW3D](https://apprendre-la-cao.go.yo.fr/category/zw3d/)

### Méta

[Connexion](https://apprendre-la-cao.go.yo.fr/wp-login.php)

Flux des [publications](https://apprendre-la-cao.go.yo.fr/feed/)

Flux des [commentaires](https://apprendre-la-cao.go.yo.fr/comments/feed/)

Site de [WordPress-FR](https://fr.wordpress.org/)